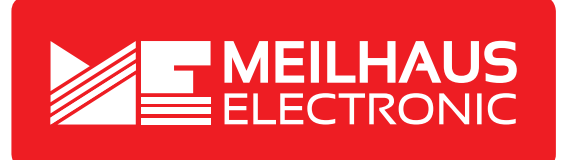

## **Product Datasheet - Technical Specifications**

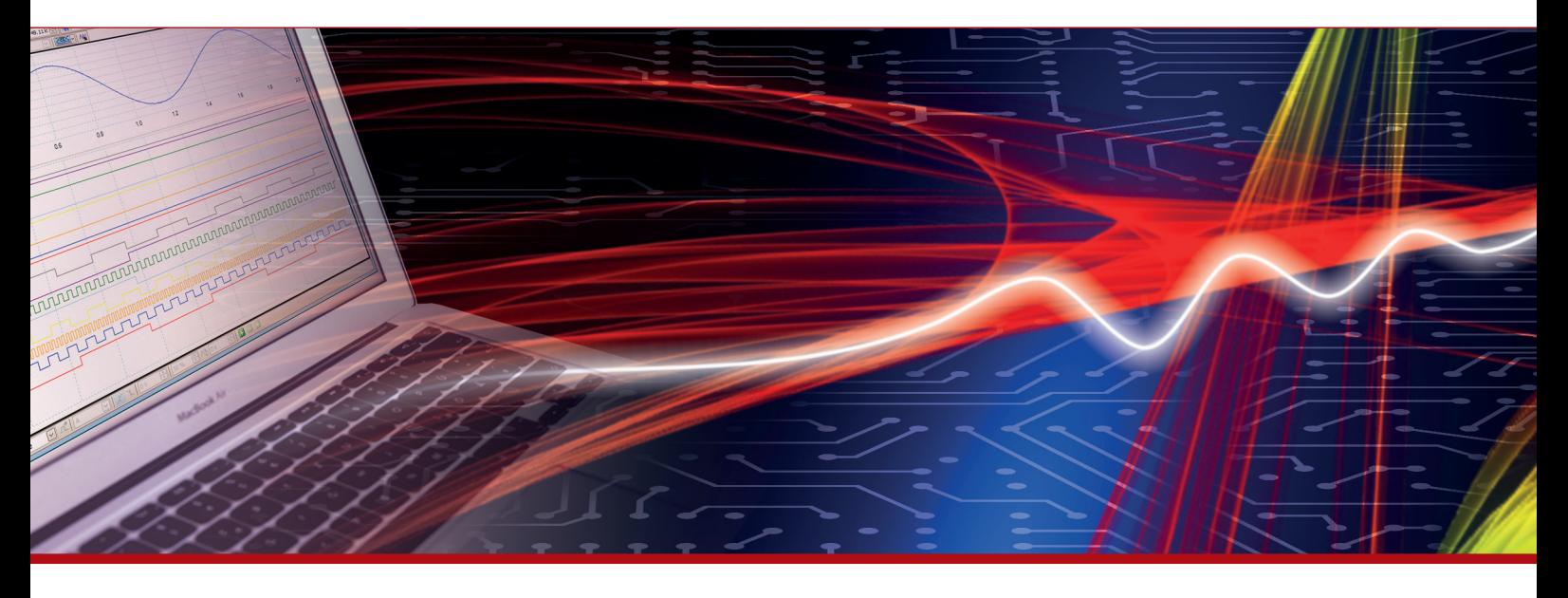

More information in our Web-Shop at **www.meilhaus.com** and in our download section.

#### **Your contact**

**Technical and commercial sales, price information, quotations, demo/test equipment, consulting:**

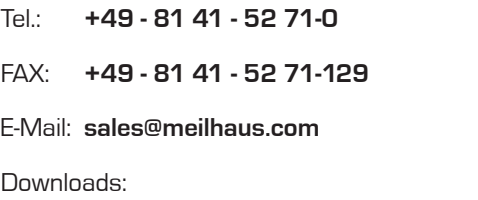

**www.meilhaus.com/en/infos/download.htm**

**Meilhaus Electronic GmbH** Am Sonnenlicht 2

82239 Alling/Germany

Tel. **+49 - 81 41 - 52 71-0** Fax **+49 - 81 41 - 52 71-129** E-Mail **sales@meilhaus.com**

Mentioned company and product names may be registered trademarks of the respective companies. Prices in Euro plus VAT. Errors and omissions excepted. © Meilhaus Electronic.

## **www.meilhaus.de**

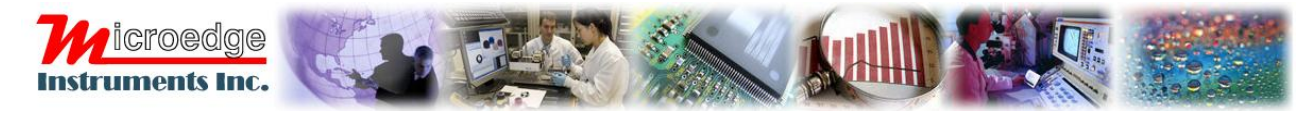

# **SiteView Software Development Kit**

# Product Specifications

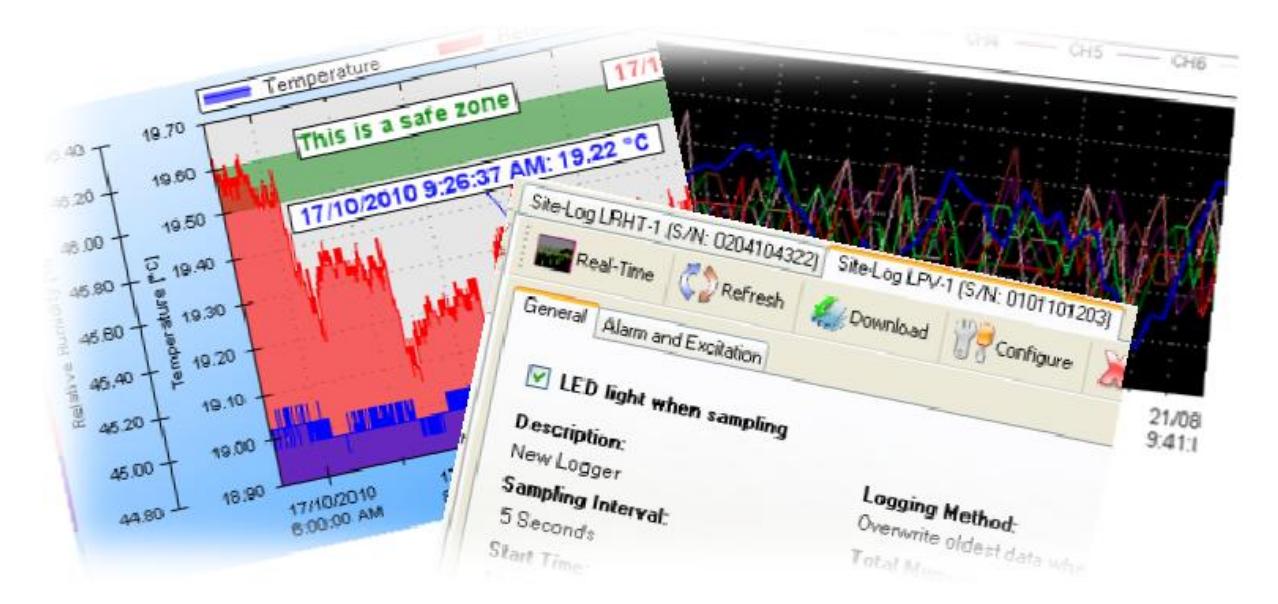

## **OVERVIEW**

SiteView Software Development Kit (SDK) is a .NET assembly (dll) used as a software driver/library of Site-Log series data loggers. A customer's Windows application can invoke SDK's functions to communicate with Site-Log data loggers for configuring a new session, retrieving status and downloading data etc.

SiteView SDK includes all general functionalities to fulfill your data logging related tasks. It handles the complexity behind the scene, leaving the customer's application neat and clean.

SiteView SDK is compatible with Windows XP, Vista, Windows 7.

### FEATURES

#### Multiple Communications Interfaces:

SiteView SDK supports USB, USB Device Server, Serial Port and Serial Port Device Server connections for easy local and remote access of the data logger.

Communications with a data logger becomes as easy as few lines of code:

 $cUSB$  Conn = new  $cUSB$ (); List<cDataLogger> Loggers = Conn.FindDataLoggers();

```
if (Loggers.Count > 0)
```
MessageBox.Show(string.Format("Total data loggers found in USB ports: {0}", Loggers.Count));

## Easy Device Level Functions:

SiteView SDK provides necessary functionalities in both logger and channel level. Retrieving and Configuring device properties become easy and simple:

```
cUSB Conn = new cUSB();
List<cDataLogger> Loggers = Conn.FindDataLoggers(); 
if (Loggers.Count > 0)
{
```
if(Loggers[0].UpdateStatus()) {

```
 MessageBox.Show("The logger status is updated.");
labelLoggerID. Text = Loggers[0]. LoggerID; labelDesc.Text = Loggers[0].Description; 
 TimeSpan interval = new TimeSpan(Logger.SamplingInterval * TimeSpan.TicksPerMillisecond); 
labelInterval.Text = interval.ToString(); labelReadings.Text = Loggers[0].TotalReadings.ToString();
 labelStartTime.Text = Loggers[0].DataStartTime.ToString();
 labelDataEnd.Text = Loggers[0].DataEndTime.ToString();
```
}

}

## Ease Tools for Configuration:

SiteView SDK provides easy to use configuration user interfaces for editing unit, equation and plot properties:

```
cSiteViewSDKSettings.DisplayEquationEditor(this);
cSiteViewSDKSettings.DisplayUnitEditor(this);
```
## Graph Control:

SiteView SDK provides a graphic control for plotting downloaded data that can be embedded in other program's user interface.

```
openFileDialog1.Filter = "svf|*.svf"; 
if (openFileDialog1.ShowDialog(this) == DialogResult.OK)
{ 
      siteViewPlotCtrl1.OpenFile(openFileDialog1.FileNames);
}
```
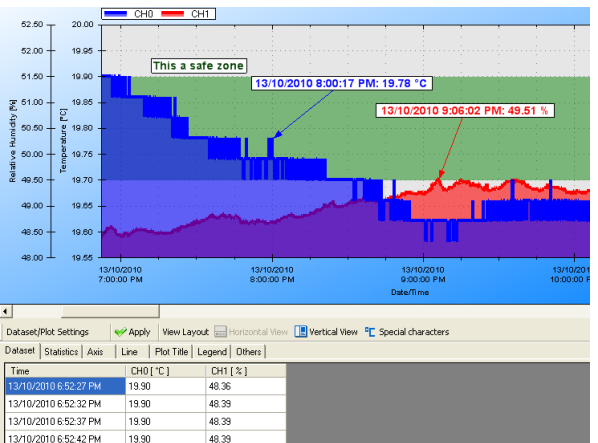

## Actions On Plot:

Zooming in /zooming out function provides detailed view of the data.

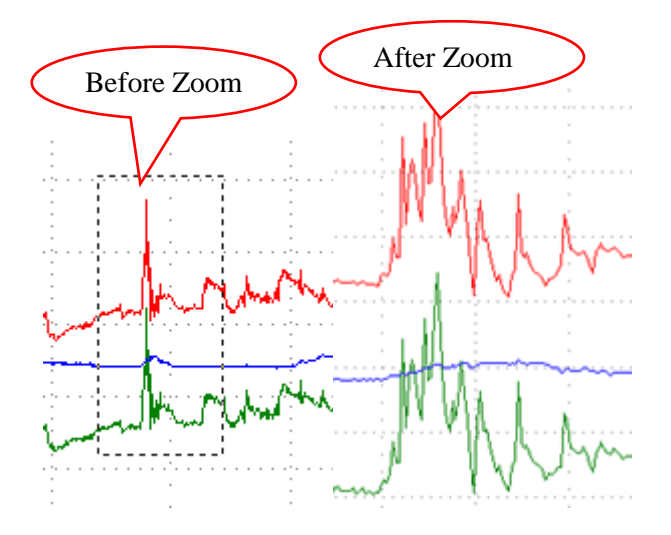

Insertion of annotations and labels highlights the important data points and sections.

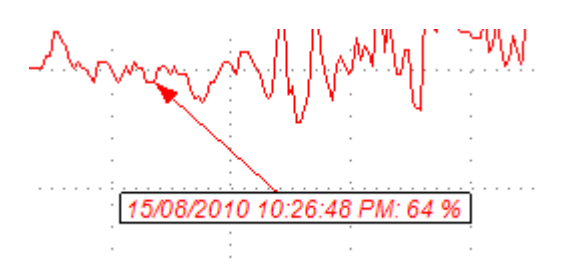

Custom Channels and Custom Lines allow adding as many additional curves as possible.

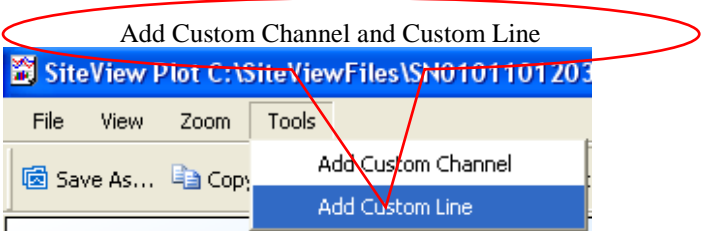

# **SPECIFICATIONS**

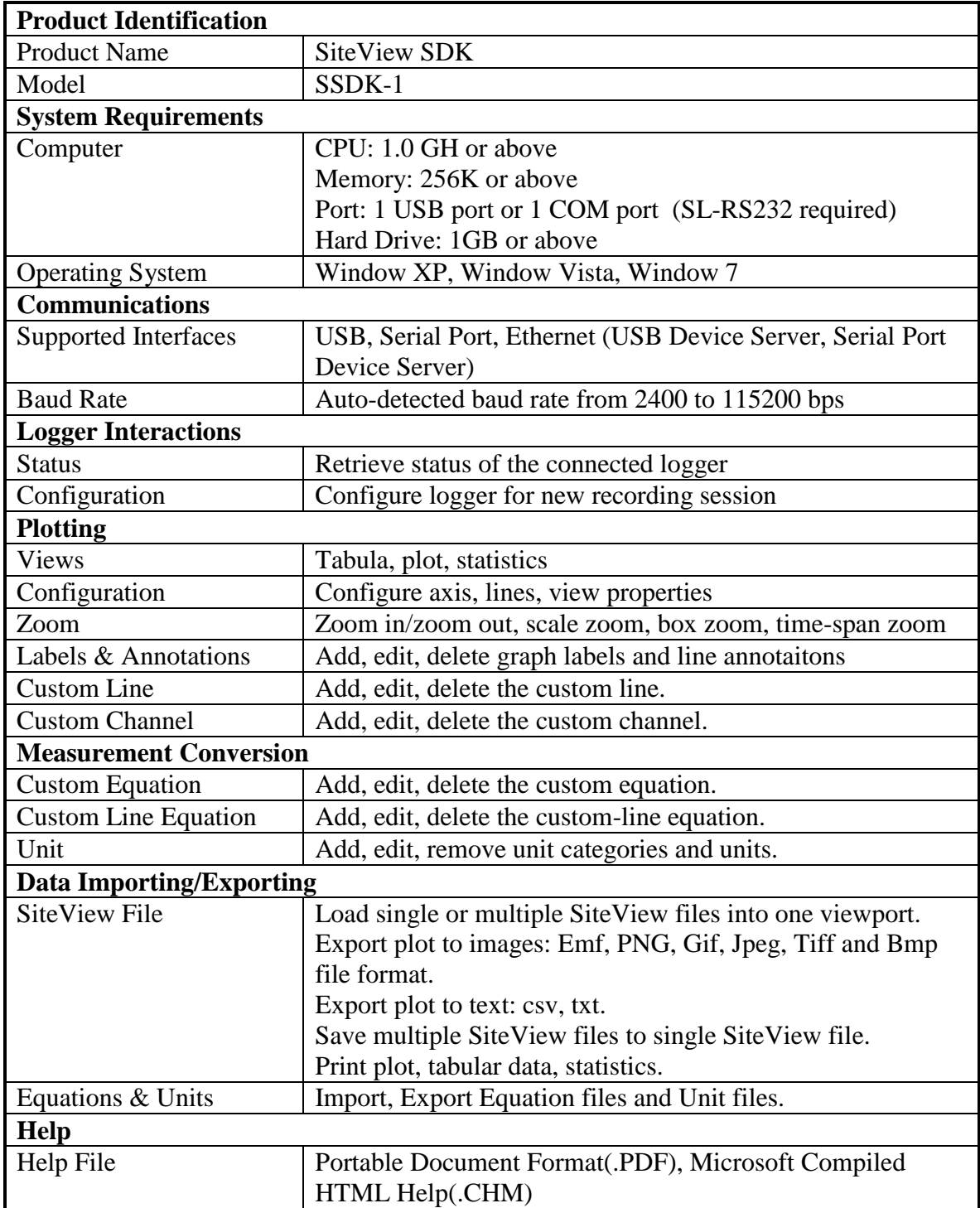